Miércoles 8 de Junio, **10:19:43**

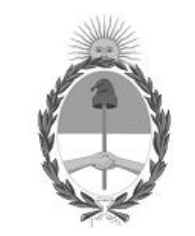

### Gobierno de la República Argentina — 2022 - Las Malvinas son argentinas

# Acta de Apertura

#### Procedimiento de Selección

**Número del Proceso de Contratación**

46-0043-LPU22

**Nombre Proceso de Contratación** OBRA: "REPAVIMENTACIÓN Y RUTA SEGURA EN RN N° 3

**Ejercicio** 2022

**Tipo de modalidad**

Sin modalidad

**Encuadre legal** Ley de Obras Públicas N° 13.064, sus modificatorias y complementarias

# **Expediente**

EX-2022-25382831- -APN-LYC#DNV

**Rubro y clases CONSTRUCCION** 

#### **Objeto de la contratación**

OBRA: "REPAVIMENTACIÓN Y RUTA SEGURA EN RN N° 3, TRAMO AZUL – CORONEL DORREGO, SECCIÓN: KM 451,00 - KM 476,66. PROVINCIA DE BUENOS AIRES

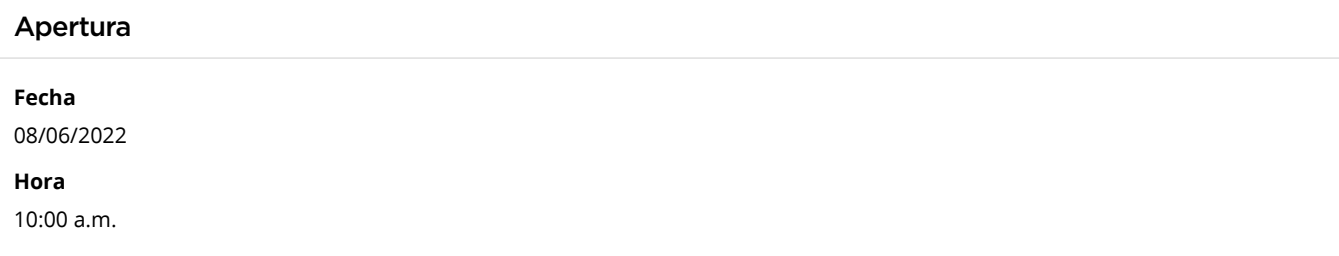

## Lista de las propuestas

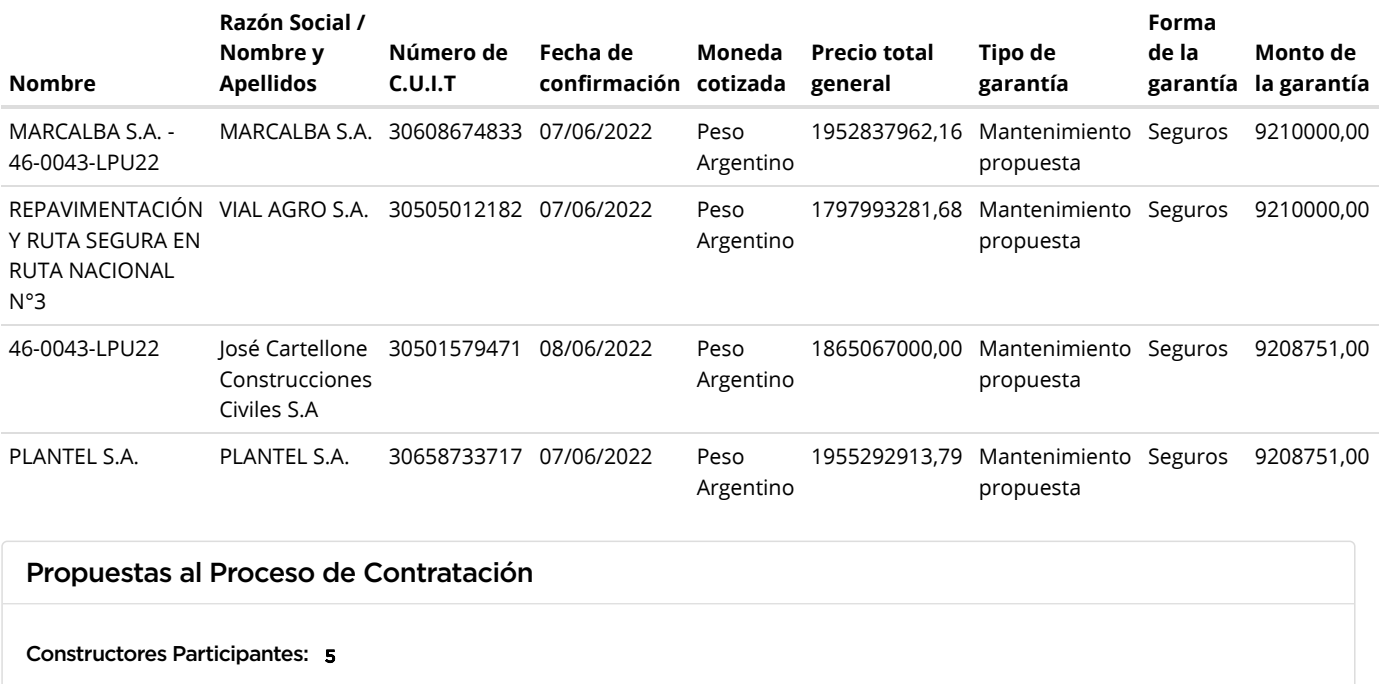

Propuestas confirmadas: 4

Ver cuadro [comparativo](javascript:__doPostBack()

[Volver](javascript:__doPostBack()

Presidencia de la Nación v5.2.26\_CONTRAT.Ar

[Avisos sobre Navegadores](javascript:__doPostBack() [Términos y Condiciones de Uso](javascript:__doPostBack()